# **Inhaltsverzeichnis**

## **Datei:LILLYGO-TTGO-LoRa-Modul.png**

- [Datei](#page-1-0)
- [Dateiversionen](#page-1-1)
- [Dateiverwendung](#page-2-0)
- [Metadaten](#page-2-1)

<span id="page-1-0"></span>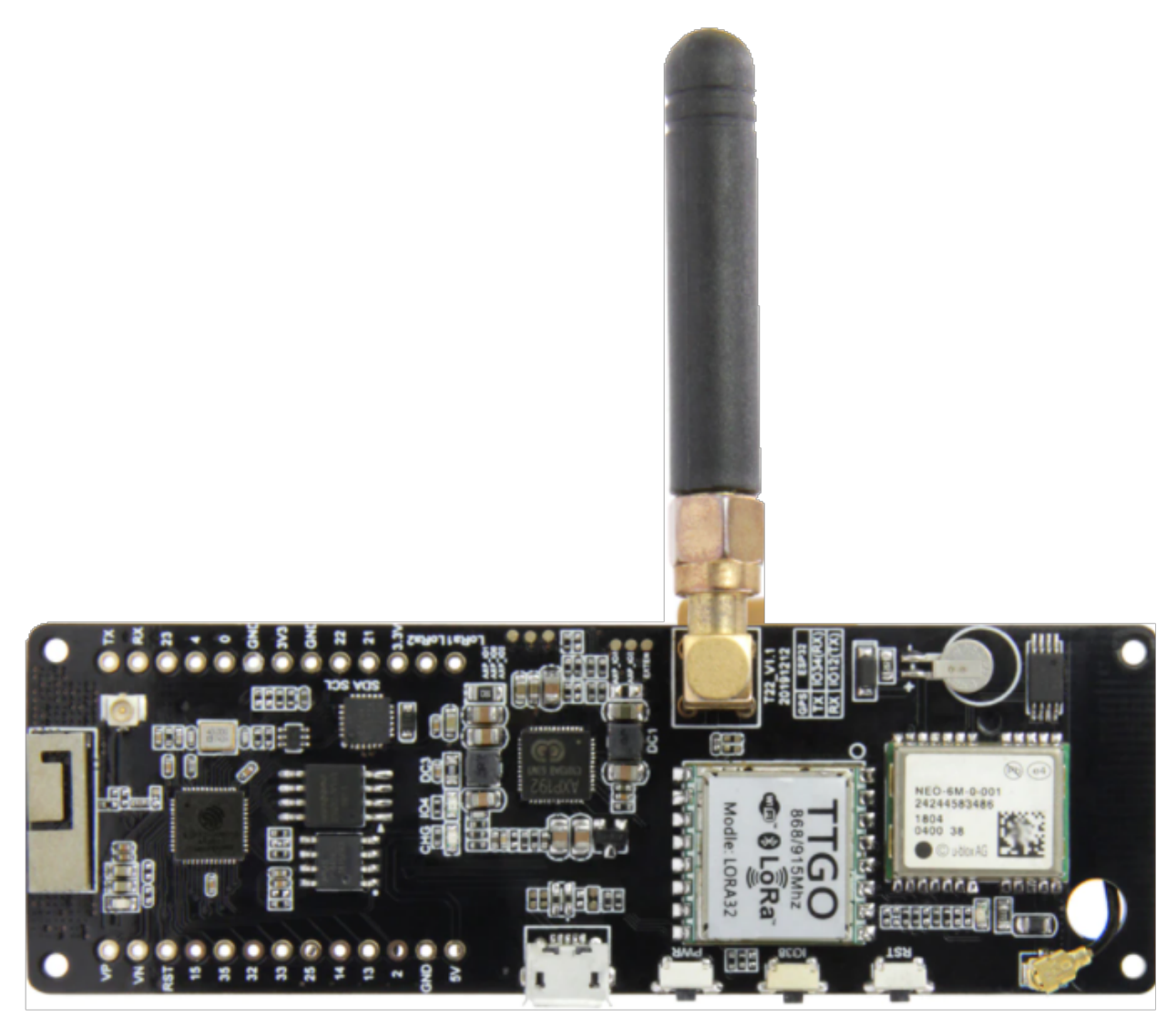

Größe dieser Vorschau: [685 × 600 Pixel](https://wiki.oevsv.at/w/nsfr_img_auth.php/thumb/0/01/LILLYGO-TTGO-LoRa-Modul.png/685px-LILLYGO-TTGO-LoRa-Modul.png). Weitere Auflösungen: [274 × 240 Pixel](https://wiki.oevsv.at/w/nsfr_img_auth.php/thumb/0/01/LILLYGO-TTGO-LoRa-Modul.png/274px-LILLYGO-TTGO-LoRa-Modul.png) | [709 × 621 Pixel](https://wiki.oevsv.at/w/nsfr_img_auth.php/0/01/LILLYGO-TTGO-LoRa-Modul.png).

[Originaldatei](https://wiki.oevsv.at/w/nsfr_img_auth.php/0/01/LILLYGO-TTGO-LoRa-Modul.png) (709 × 621 Pixel, Dateigröße: 377 KB, MIME-Typ: image/png)

### <span id="page-1-1"></span>Dateiversionen

Klicken Sie auf einen Zeitpunkt, um diese Version zu laden.

# **BlueSpice4**

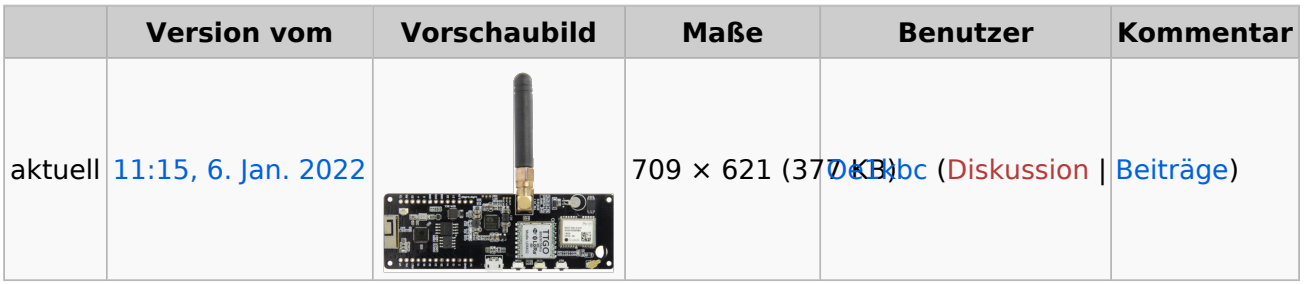

Sie können diese Datei nicht überschreiben.

## <span id="page-2-0"></span>Dateiverwendung

Die folgende Seite verwendet diese Datei:

[MeshCom/MeshCom Einführung](https://wiki.oevsv.at/wiki/MeshCom/MeshCom_Einf%C3%BChrung)

#### <span id="page-2-1"></span>Metadaten

Diese Datei enthält weitere Informationen, die in der Regel von der Digitalkamera oder dem verwendeten Scanner stammen. Durch nachträgliche Bearbeitung der Originaldatei können einige Details verändert worden sein.

**Horizontale Auflösung** 37,79 dpc **Vertikale Auflösung** 37,79 dpc